درآموزش فيزيک

آزیتا سید فدایی

## چکیده

لیزر و کاربردهای آن در علوم و فنون روز چنان اهمیتی دارد که حتی نظر بسیاری از محققان در سایر رشتههای ظاهراً غیرمرتبط با فیزیک را به خود جلب کرده است. تقویت نور به وسیلهٔ تابش برانگیخته اولین بار توسط آلبرت انشتین در سال ۱۹۱۷ مطرح شد. در سال ۱۹۶۰ نخستین لیزر یاقوتی توسط دکتر مایمن و در همان سال نخستین لیزر گازی توسط دکتر علی جوان دانشمند ایرانی ساخته شد. از ساخت اولین لیزر تاکنون بیش از ۵۰ سال می گذرد. سال ۱۳۸۹ (۲۰۱۰) مصادف با پنجاهمین سالگرد اختراع لیزر بود. سالگردها موقعیتی برای معرفی اختراعات به عموم و دانشآموزان و تشویق آنان به تلاش در جهت اعتلای علمی جامعه هستند. و از طرف دیگر در سالگردها و مناسبتهای علمی افراد علاقهمند به علوم، از کوچک ترین فرصتها بهره میگیرند تا در جهت تقویت و تعمیم آموزش به همگان طرحها و برنامههای خود را ارائه کنند. در این مقاله سعی بر آن است که همزمان با پنجاهمین سالگرد اختراع لیزر زمینهٔ راهیابی آموزش لیزر به فیزیک دبیرستان را مورد بررسی قرار دهيم.

*كليدواژهها:* ليزر، مسابقات بين|لمللي فيزيكدانان جوان، المييادها، على جوان.

# لیزر و کنفرانسهای بینالمللی آموزش فیزیک

ضرورت آشنایی با لیزر نظر بسیاری از طراحان آموزش فیزیک در عرصـهٔ بینالمللی را به خود جلب کرده اسـت. کنفرانسهـای بینالمللــی آموزش فیزیــک در این زمینه برنامههایی ارائه میکنند که باعث زمینهسـازی در طراحی برنامههای درسی فیزیک میشود.

الف) در بخشی از کنفرانس بینالمللی آموزش فیزیک ۲۰۰۷ ICPE در مورد اختراعهایی که زندگی بشــر را دگرگون كردهاند، نظرسـنجىاى در مورد عجايب هفت گانهٔ علم و فناوری بر گزار شد، یکی از این موارد ليزر بود.'

بیشک بررسی پاسخهای نظرسنجی به برنامهریزیهای آموزشــی و گسترش آن شــاخه از فیزیک در برنامهٔ درسی كشــورهاى مختلف خواهــد انجاميــد. يعنى كشــورهايي کے نتایــج کنفرانسھــای بین|لمللــی آمــوزش فیزیــک را معیــاری بــرای برنامهریــزی خــود در این زمینــه قرار مے،دهند حدود ۳ ســال اســت که مصمم بــه آموزش ليزر شدەاند.

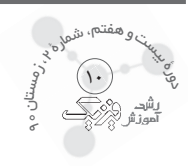

ب) پنجاهمین سال اختراع لیزر و کنفرانس بینالمللی آموزش فیزیک اروپا GIREP ۲۰۱۰

در این سال بسیاری از مجامع علمی بین|لمللی ازجمله کنفرانــس بین|لمللــی آموزش فیزیک اروپا که در فرانســه (دسـامبر ٢٠١٠) بــا عنوان «آمــوزش فيزيــك، چالشها، فرصتها» برگـزار شـد در ايــن زمينه به اطلاع رسـاني و تحقیقات و نیازسنجی علمی اقدام کردند. در این کنفرانس نمایشگاهی از آثار نقاشیهای کودکان و نوجوانان در مورد لیزر و کاربردهای آن برگزار شــد.<sup>۲</sup> هدف از برگزاری چنین نمایشـگاهی برای متخصصـان آموزش فیزیک از سراســر دنیا بررســی ســیر تفکر منطقی نوجوانان عصــر حاضر در یرسشگری و احساس نیاز به یادگیری لیزر بود.

پ) در ایران نیز در راستای توسعه زمینههای لازم برای پژوهش و تولید علم در زمینهٔ لیزر، در سـال جاری «اولین کنگرهٔ بینالمللی لیزر ایران» توسط مرکز تحقیقات لیزر در پزشــکی در کشور برگزار می شود.۳ در این کنفرانس مقالههایی در مورد لیزر و علوم پایه ارائه میشوند که این مسـئله نیاز جامعهٔ پزشکی را به آمــوزش مفاهيم فيزيكي ليزر از ســـنهاي كم تا دانشگاه اثبات می کند.

## ثبت اختراع لیزر گازی توسـط یک ایرانی و تأثیر آن در آموزش دانشآموزان ایرانی

علي جوان (متولــد ۵ دي ۱۳۰۵، تهران) فيزيکدان و مخترع ایرانی اســت. وی همراه با دو همکار دیگرش اولین ليــزر گازي دنيا را كه تركيبــي از دو گاز هليم و نئون و به همين نام نيز معروف اسـت اختـراع كردند. اين ليزر از نوع لیزرهای بی خطر به حسـاب می آید، رنگ آن ســرخ است و در آزمایشگاههای دانشگاهها برای بررسی پدیدههایی مانند تداخــل امواج و آزمايش دو شــكاف يانگ بهكار مىرود. نام **دکتــر على جوان** در ميــان مخترعان ليــزر، باعث ايجاد حــس اعتماد به نفس در عموم و بهویژه دانشآموزان ایرانی اسـت. آشنایی با فعالیتهای علمی و موفقیتهای او زمینهٔ مناسـبي را بـراي ورود به بحث نور ليـزر و كاربردهاي آن فراهم می کند. نقل فراز و نشــیبهایی که در زمینهٔ اختراع لیزر گازی به همراه همکارانش متحمل شــده است از زبان خــود او، تحمل ســختیها را در مســیر اختراعهای علمی آسـان مى كنــد. دكتر على جوان در قيد حيات اسـت و در ســال ۲۰۰۷ عنوان رتبهٔ دوازدهمین انسان نخبه در جهان ,ا کسب کرد.

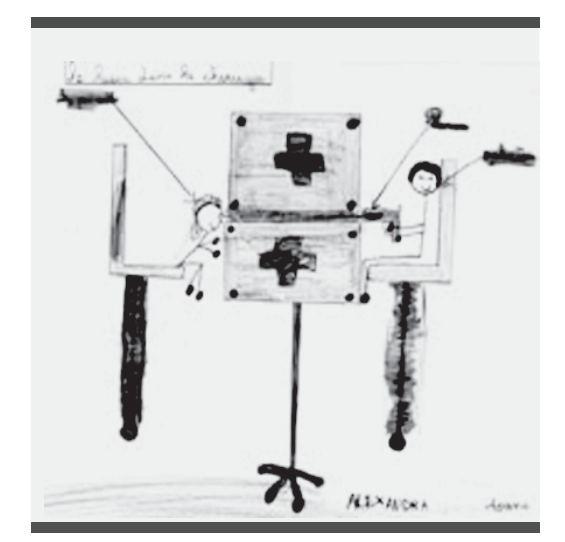

نقاشی دانشآموز ۱۰ ساله در مورد لیزر

### برگزاری همایش لیزر توسـط اتحادیه انجمن های علمی آموزشی معلمان فیزیک ایران

به مناسبت پنجاهمین سال اختراع لیزر و همگام شدن بــا تكايوي علمي آموزشــي دنيا در آموزش ليــزر، اتحاديهٔ انجمن هـاي علمي أموزشـي معلمان فيزيـك ايران، تلاش دانشهندان بهویژه دکتر علی جوان در این زمینه را پاس داشته و اقدام به برگزاری «همایش لیزر» در منطقهٔ ۵ آموزش و پرورش شــهر تهران نمــود. این همایش بهمنظور رفع نیازهای دانشآموزان به آموزش لیزر و براساس یافتههای نوین آموزش فیزیک، کاربود لیزر در زندگی و نیازها و علاقههای دانشآموزان طراحی شد. آموزش لیزر در برنامههای بینالمللی در سه زمینهٔ آموزش نور لیزر، بررسی اساس ساخت لیزر، کاربردهای لیزر پیشبینی و مطرح شده است. در طراحی این همایش بخشهـای زیر مورد توجه قرار گرفته است: مفاهیم بنیادی نور، تاریخ اختراع لیزر (با توجه به پنجاهمين سال اختراع ليزر، بهويژه نقش دانشمند ایرانی دکتر علی جوان)، مفاهیم فیزیکی مرتبط با نور لیزر، کاربردهای لیزر، پخش فیلم در مورد اجزای دسـتگاه لیزر، بیان مفاهیم فیزیکی با موسیقی، آزمایش های جالب فیزیک

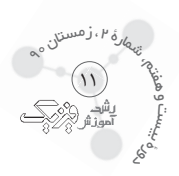

نور و لیزر، نمایشگاه کتاب و برگزاری مسابقه. از ویژگیهای ايـــن همايش همگام بـــودن با تحولات فرهنگـــى در عرصهٔ آموزش فیزیک در ســطح بین|لمللی و تأکید بر سهم ایران در گســترش ليزر گازي توســط دكتر على جوان، و معرفي او بــه عموم و خصوصاً دانشآموزان بود. در بخش مســابقه پرسشها از مطالبی بود که توسط سخنرانان ارائه شده بود. با توجه به این که دانش آموزان ســال اول و دوم دبیرستان از مــدارس مختلف به این همایش آمده بودند، دقت بر درصد پاسخگویی درست آنها به پرسشهای مسابقه نشان داد که قابلیت یادگیری و آموزش لیزر در ســطح آشنایی مقدماتی با نور لیزر و کاربرد آن برای دانشآموزان در سال های اولیهٔ دبیرســتان امکان پذیر اســت. در پایان همایش نظرسنجی انجام شـد. نمودار ارزیابی دانشآموزان از ضرورت برگزاری همایش لیزر در منطقهٔ ۵ آموزش و پرورش شهر تهران نیاز دانشآموزان را در این زمینه مشخص میسازد.

# آمـوزش و پژوهش ليـزر و مســابقات بين|لمللي دانش آموزی

دقت بر روی تعدادی از پرسشهای استاندارد رقابتها و مسابقات جهاني (مانند آزمون تيمز و مسابقات بين|لمللي فیزیکدانان جوان و المپیادهای فیزیک و نجوم و…) نشــان

میدهــد که آمــوزش لیزر در کشــور ما نیاز به بررســی و زمینهسازی و نوگرایی دارد. به عنوان مثال از مسـئلههای بيستوسومين دوره مسابقات بين المللي فيزيك دانان جوان IYPT (International young physicist tournament) پرســش زيــر مرتبــط بــا نــور ليــزر، قابــل تأمل اســت.

#### نقش درخشان

قطرهای آب را در قســمت پایین یــک لوله عمودی در نظر بگیرید. سیس یک پرتو نور را با استفاده از لیزر مدادی به قطره بتابانید و نقشهای تولید شده بر روی صفحهٔ مقابل آن را مشــاهده کنید. ســاختار این نقوش را مطالعه کرده و شرح دهيد.

#### نظرسنجی در مورد علاقهٔ دانشآموزان و معلمان در زمینهٔ لیزر

ينجاهمين سال اختراع ليزر زمينهٔ اين موضوع را فراهم ساخت تا نظرسنجی در مورد زمینههای مطالعه در مورد نور لیزر را در وبلاگ شخصی خود قرار دهم. شما هم می توانید در این نظرســنجي شركت كرده و زمينهٔ مورد علاقهٔ خود را برای مطالعهٔ نور لیزر مشخص کنید.

نتيجهٔ اين نظرسنجي زمينهٔ مورد علاقه و همچنين نياز به برنامهریــزی برای آموزش نور لیــزر را در میان معلمان و دانش آموزان ایران نشان میدهد. (اَدرس وبلاگ فیزیک روز ٔ)

#### پرسشهای نظرسنجی:

- کـدام یک از موارد زیر را بــرای مطالعهٔ لیزر بیشتر می پسندید؟
	- بررسی کاربردهای لیزر
	- بررسی اساس ساخت لیزر
	- بررسی مفاهیم فیزیکی لیزر
	- بررسی تاریخی اختراع لیزر

به نظر شــما تاكنون كدام مورد براي مطالعهٔ ليزر بيشتر رأي آورده است؟ براي بررسي مي توانيد به وبلاگ مراجعه كنيد.

# تعمیــم کاربردهــای لیــزر در زندگــی و ضرورت طراحی آموزش لیزر در کتابهای درسی

امروزه می توان گفت که کمتر دانش آموزی است که نام لیزر را نشنیده و با کاربرد آن دست کم در بعضی از نیازهای زندگی روزانه آشنا نباشد. آموزش و پژوهش در یک موضوع

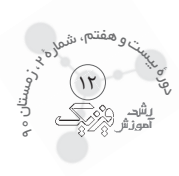

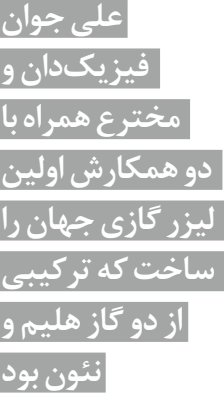

فیزیک جدید بیشتر توجه داشته باشیم و برای این که جای این آموزش باز بشــود یا باید ساعت تدریس فیزیک زیادتر شـود و یا یک مقــدار از مطالب فیزیک که جــای اینها را گرفتهاند و ساعتها را پر میکنند (اگر دانشآموزان کشش داشته باشند) به کلاسهای پایینتر یعنی به دوره راهنمایی انتقال پیدا کند... شــما می توانید تاریخچهٔ لیزر، یا نســبیت يا پلاســما و نظاير آنها را به صــورت مطالعهٔ آزاد در پايان فصل های کتاب فیزیک متوسطه وارد کنید بهطوری که دانش آموز با این مظاهر فیزیک جدید آشنا شود و در صورت علاقه بعدها دنبال كند..." اين مصاحبه مربوط به ٢٠ سـال ییش اســت، امروز ضرورت ورود مفاهیمی مثل نور لیزر در آموزش فیزیک و در کتابهای درسی بیش از پیش احساس میشود. امیدواریم در این زمینه شاهد موفقیتهای مؤلفان و برنامهریزان آموزشی کشور باشیم.

و عجین شدن آن با زندگی کنونی انسان در قرن بیستویکم، در ذهن دانشآموزان ایجاد انگیزه میکند بهطوری که بدون نیاز به بیان ضرورت این موضوع از علم فیزیک، دانشآموزان، در زمینهٔ شــناخت لیــزر کنجکاوند. بنابرایــن بدون این که طراحان آموزش و برنامهريــزان تصميم بگيرند، نور ليزر به «آموزش فیزیک» نفوذ کرده اســت تعدادی از وبسایتهای علمی در پنجاه سالگی نور لیزر با معرفی کاربردهای نور لیزر (از توربین تا حشــرات، از گرانش تا لیزر مدادی، از ســاعت تــا چاقو، از تلويزيــون تا دندان ْ) به آمــوزش عموم در اين زمینه میــادرت ورزیدهاند. فعالیتها و برنامهریزیهای فوق به ضــرورت طراحی آموزش نور لیزر در آموزش کلاســیک در ســنهای پایینتر اشــاره دارد. دانشآموزان در مورد نور لیــزر و کارایــی و کاربرد آن کنجکاونــد. اگرچه درس لیزر .<br>بهطور تخصصی در مقطع کارشناســی و کارشناسی ارشد در

علمی با ایجاد انگیزه آغاز می شود. آشنایی با کاربردهای لیزر

چون که با کودک سر و کارت فتاد پس زبان کودکی باید گشاد<sup>۷</sup>

رشــتهٔ فیزیک در ســطح دانشــگاهها ارائه میشود و قبل از آن در کتابهای درسی فیزیک مقطع پیش دانشگاهی نیز اشاره به چگونگی تولید نور لیزر شده است اما این پرسش مهم پیش میآید کـه با توجه مـوارد بالا چگونــه مے تــوان دانشآموزان مقاطع پایین تر را با لیزر آشــنا كرد و آموزش ليــزر را وارد کتابھــای درســی آنــان کرد. اين وظيفه برعهـدة طراحان و برنامهریزان و مؤلفان کتابهای علوم و فیزیک دبیرستان است. امیدواریم این امر به گونهای محقــق شــود كــه از آوردن رابطههای ریاضی و مفاهیم ســنگین خودداری شده و باری

نمودار ارزیابی از ضرورت برگزاری همایش لیزر (تعداد دانشآموزان ارزیاب شده ٤٢ نفر)

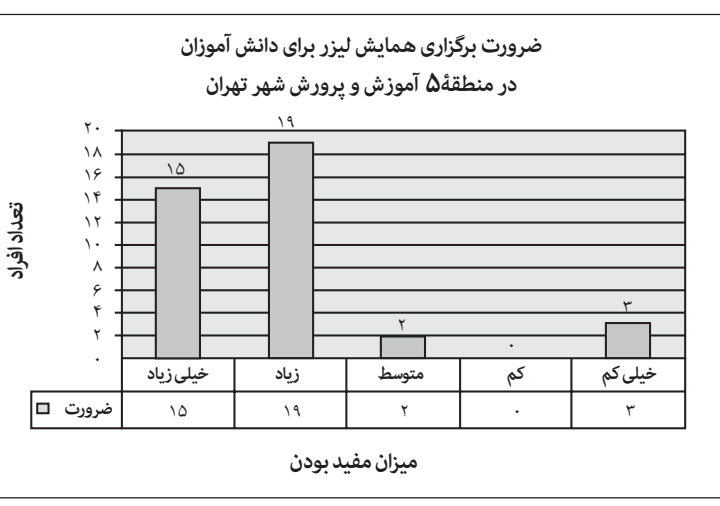

- 1. www.ICPE 2007.org
- 2. http://www.univ-reims.fr/site/evenement/ girep- icpemptl-2010-reims-international-conference/50thanniversary-of-laser, 11142, 20044.html?
- 3. http://www.jdtums.ir/laserconf/farsi/news/
- 4. http://sfadaei.mihanblog.com/
- 5. http://www.50-years-laser.com/50-x-laser.html

٦. مجله تخصصي رشد آموزش فيزيک، شمارهٔ ٢٤، سال ١٣٧٠.

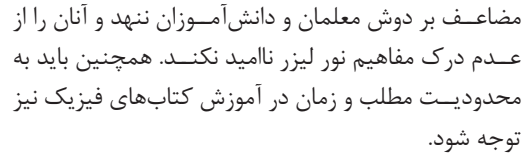

دكتر ابوالقاســم قلمســياه از مؤلفــان كتابهاى قديم فیزیــک در مصاحبهای که با مجله رشــد فیزیک کرده بود، پیشنهادهایی در مورد تألیف کتب درسی فیزیک برای آینده داشــت از آن جمله: «ما بايد در مقطع متوســطه به آموزش

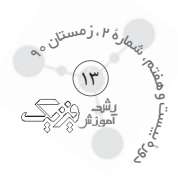

سرورت آشناہے ا

<u>طراحان أموزش</u>

بزیک در عرصهٔ|

ببن|لمللے , ۱ |

به خود جلب |

كنفرانس هاي

آموزش فېزېک |

<u>یرنامههایی ارائه</u>

مے کنند که باعث |

<sub>؛</sub> شد; مىنەسازى

در طراحے پرنامۂ

درسے فیز بکّ

مىشود

در این زمینه

کر دہ است.|

باليزر، نظر

سياري از ا